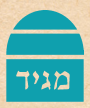

# **ּת ּ ִ כֹו ּ ן ת ּ ְ פִ לָ תִ י** מתכוני תפילה **דוב זינגר**

#### **פתיחה: לבד**

כִּצֵאתִי אֶת-הַעִיר, אֶפְרֹשׂ אֶת-כַּפַּי אֱל-ה׳.

שמות ט, כט

גַּם עוֹד פַּעַם אַחַת סִפֵּר בְּפָנֵי שֶׁבִּהְיוֹתוֹ בִּימֵי נְעוּרָיו כְּשֶׁהָיָה מִתְבּוֹדֵד בִּאֵיזֶה מָקוֹם בַּיַעַר אוֹ בַּשָּׂדֵה, כִּשִּׁחֲזַר מִשָּׁם הָיָה כָּל הָעוֹלָם חָדָשׁ בִּעֵינָיו וְנִדְמַה לוֹ כִּאִלּוּ הוּא עוֹלַם אַחֵר לְגַמְרי ולֹא הָיָה הָעוֹלָם נִרְאָה בְּעֵינָיו כְּלָל כַּאֲשֶׁר מִקְרֶם.

רבי נתן מברסלב, חיי מוהר"ן קז

וְאָמַר רַבְּנוּ ז״ל: שֶׁאֲפִלוּ הַיְשִׁיבָה בְּעַצְמָה, שֶׁיּוֹשָׁבִין בְּחֶדֶר מְיָחָד לְבַדּוֹ, גַּם זֶה טוֹב מִאֹד. וְאַף עַל פִּי כֵן, אֲפִלּוּ אִם אִין זוֹכִין שִׁיִּהְיֶה לוֹ חֶדֶר מְיָחָד, אַף עַל פִּי כֵן יְכוֹלִין לְהָתְבּוֹדֵד וּלְדַבֵּר בֵּינוֹ לְבֵין קוֹנוֹ.

וְאֲמַר רַבְּנוּ ז״ל: שֶׁתַּחַת הַטַּלִּית הוּא גַּם כֵּן חֶדֶר מִיְחַד. כִּי כִּשְׁמְשַׁלְשָׁלִין הַטַּלִּית עַל עֵינָיו, יִכוֹלִין לְדַבֵּר בֵּינוֹ לְבֵין קוֹנוֹ מַה ֿשֲרוֹצִין. גַּם יְכוֹלְין לְהִתְבּוֹדֵד וּלְפָרֵשׁ שִׂיחָתוֹ כִּשֵׁשׁוֹכֵב עַל מִטָּתוֹ וּמְכַסֶּה עַצְמוֹ בְּהַסְּדִין [...] שֶׁבֶּךְ נָהַג דָּוִד הַמֶּלֶךְ ע״ה. שֶׁזֶהוּ בְּחִינַת (ת ּ ְּ הִ לִ ים ו): ״אַ שְׂ ח ֶ ה בְ כָ ל לַ יְ לָ ה מ ּ ִ טָ ת ִ י״ וְ כוּ ׳.

רבי נחמן מברסלב, שיחות הר"ן רעה

מימים רחוקים, משנים קדמוניות עוד טרם נתקנו התפילות טרם הומצא הסידור, טרם נוצק הנוסח הייתה ההתבודדות: אדם עומד לבדו שופך את שיחו נוכח פני ה. רבי נחמן מברסלב שהעלה על נס את ההתבודדות כיסוד בעבודת ה ניסה להקדים את המסגרת לתוכן. בניגוד לתודעת האדם המתפלל מן הסידור, המרוכז בתוכן, במספר המילים שעליו להספיק לומר מציע רבי נחמן להתמקד במסגרת: שעה ביום, תקבע מקום ותעמוד מול ה. מה יקרה שם? מה תאמר? תבוא ותראה. האתגר הוא לבוא. לתת לחיים להדהד בתוכי ולראות מה עולה, לפתוח ערוץ קבוע של דיבור עם ה. אם בתפילת הקבע האתגר הוא לתת למילים לב בהתבודדות האתגר הוא הפוך: לתת ללב מילים. חשוב לצאת מהמרחב המוכר, השחוק וליצור ככל שאפשר קביעות של מקום וזמן. זמן קבוע, שעה, חצי שעה ביום, מקום שבו אני יכול להיות בדיבור קרוב ביני לבין קוני לפתוח את הלב באמת. בחדר מיוחד, מתחת לטלית או לשמיכה או אפילו בין המון אדם, תחת מעטה בלתי נראה: התבודדות.

#### **צעד ראשון של התבודדות**

וצריך כל אחד לקבע לו על זה איזה שעות ביום, שיפרש שיחתו לפני השם יתברך בלשון שמדברים בו, כגון במדינות אלו בלשון אשכנז, שאנו מדברים בו, כי בלשון שמדברים בו, בנקל יותר לפרש כל שיחתו היטב, ואת כל אשר עם לבבו ישיח לפני השם יתברך בטענות ואמתלאות ודברי רצוי ותחנונים, שיזכה להתקרב אליו יתברך כל אחד כפי מה שיודע נגעי לבבו ואיך מרוחק מהשם יתברך. ועצם מעלות הנהגה זאת אין לבאר ולשער כי זאת ההנהגה עולה על הכל והיא כוללת כל עבודת ה׳. כי על ידי זה יכולין לבוא לכל טוב בזה ובבא. כי הכל יכולין לפעל על ידי תפלה ותחנונים. וכל גדולי הצדיקים לא באו למדרגתם כי אם על ידי הנהגה זאת [...] אשרי הזוכה לקבע עצמו על זה שעה מיוחדת בכל יום יום ושאר היום יהיה בשמחה.

רבי נחמן מברסלב, ליקוטי עצות – התבודדות

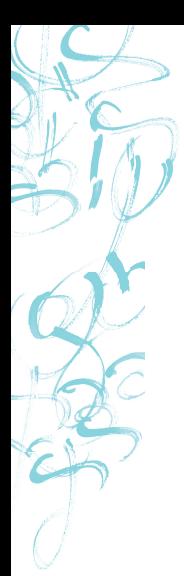

- היכן מתבודדים? מחוץ לעיר, הרחק משאון הבריות, ממסיחי דעת. אם הנסיבות אינן מאפשרות לצאת אל הטבע, חשוב לבחור מקום שאפשר לחוש בו שקט, רוגע, נינוחות. אפשר במרפסת, בגינה או אפילו במיטה מתחת לשמיכה.
	- איך מתבודדים? בעמידה, בישיבה, בהליכה, בשכיבה, כל מה שמרגיש נכון.
	- איך מתחילים? כדאי להתחיל בכמה דקות של שתיקה להתכנס בשקט פנימה, לחוש את הגוף, את הנשימה להאזין לקולות סביב לשים לב מה עולה מתוכי.

• כאשר מרגישים מוכנים, אפשר להתחיל בדיבור כאשר כמו בכל שיחה – מתחילים בפנייה. לא ממלמלים לעצמנו, אלא קוראים בפירוש בשם, שמו של מי שמדברים עמו. לריבונו של עולם ישנם שמות וכינויים רבים, והם עשויים להתאים לשיחות שונות, לכן כדאי לתור אחר השם המתאים כרגע. גם אם אין העדפה מסוימת – חשוב לנקוב בשם.

- את הדיבורים הראשונים מקדישים לתודה ולשבח, על כל החסד, על הטוב שהגיע עדינו עד עצם היום הזה. מתפעלים ממנו ומודים. אני מודה לך על... זה מדהים ש... לאחר מכן אפשר לבקש, לשפוך את הלב. אני מבקש/ת ממך... אני כל כך רוצה... ניתן גם לשתף את הקב״ה, להפוך אותו לשותף במה שעבר עלינו באותו יום, התרחשויות קטנות או גדולות. רציתי שתדע...
- כאשר מרגישים שהדיבור שלנו להיום הגיע אל סופו, מסיימים כפי שהתחלנו – בדברי תודה ושבח. אפשר לחזור על אותן תודות שפתחנו בהן, או להודות על דבר נוסף שנזכרנו בו תוך כדי הדיבור, ואפשר להודות על ההקשבה ועל עצם היכולת להתבודד, לדבר ולשתף. כדאי להשתהות עוד כמה דקות בשקט, כדי לתת לדברים להיספג בתוכנו.
- כאשר ההתבודדות נערכת בקבוצה, כדאי להגדיר מראש זמנים לכל שלב בהתבודדות ולמנות אדם מהקבוצה שיהיה אחראי להודיע לכולם כאשר צריך לעבור משלב לשלב. כך יהיה אפשר בקלות רבה יותר להתמסר לדיבור, ללא צורך להביט בשעון.

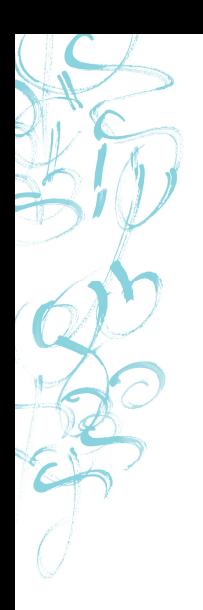

### **תמצית של סדר הדברים:**

ישיבה בשתיקה פנייה, בחירת שם מתאים לקריאה אמירת תודה בקשה שיתוף שוב תודה סיום בשתיקה.

## להמשך קריאה חפשו את הספר באתר שלנו www.korenpub.co.il